# **Template:FMA2 First start card**

#### $\pmb{\times}$

### **FMB20X Small and professional waterproof tracker with high gain internal GNSS/GSM antennas and high capacity internal Ni-MH battery**

Quick Start Guide

#### $\pmb{\times}$

#### **How to insert micro SIM card into FMB20X**

- 1. Open FMB20X case using screwdriver.
- 2. Remove FMB20X case.
- 3. Insert SIM card as shown.
- 4. Connect battery connector as shown.
- 5. Attach case, and screw in the screws.
- 6. Device is ready.

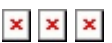

 $\times$   $\,$   $\times$ 

## **Cable colors**

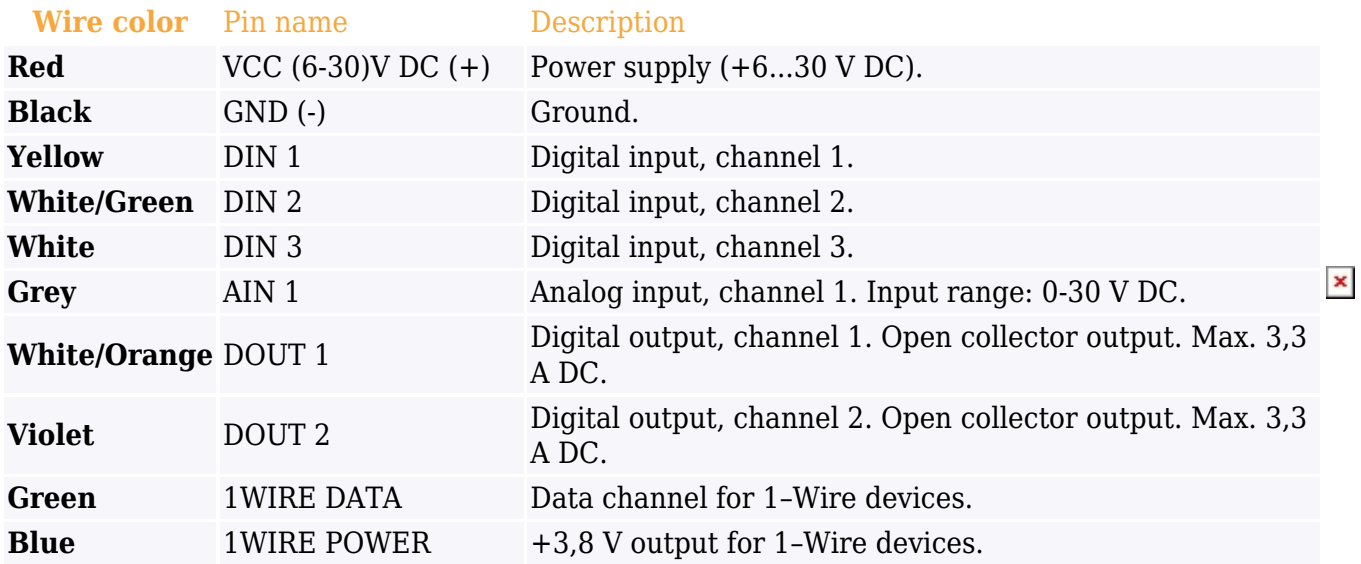